# le cnam

[Métiers de la formation](https://formation-adultes.cnam.fr/)

## **Bloc de compétences - Superviser l'ingénierie pédagogique des modules de formation multimodale**

#### Présentation

Formation hybride : 84h en présentiel, 24h en formation à distance planifiée et 25h en formation ouverte et à distance

## **Responsable**

**Emmanuelle BETTON**, maître de conférences, Cnam

## **Public, conditions d'accès et prérequis**

**Public visé :** Tout public.

**Cursus :** [Titre RNCP Niveau II - Responsable de projets de formation](https://formation-adultes.cnam.fr/m-inscrire-a-paris/m-inscrire-aux-cours-en-journee-avec-cnam-entreprises/titre-rncp-niveau-6-responsable-de-projets-de-formation--860430.kjsp?RH=FORMADfc)

#### **Blocs de compétences annexes**

[Analyser le travail en vue de concevoir des projets de formation, de développement des compétences et de](https://formation-adultes.cnam.fr/m-inscrire-a-paris/m-inscrire-aux-cours-en-journee-avec-cnam-entreprises/bloc-de-competences-analyser-le-travail-en-vue-de-concevoir-des-projets-de-formation-de-developpement-des-competences-et-de-certification-1354794.kjsp?RH=FORMADfc) [certification](https://formation-adultes.cnam.fr/m-inscrire-a-paris/m-inscrire-aux-cours-en-journee-avec-cnam-entreprises/bloc-de-competences-analyser-le-travail-en-vue-de-concevoir-des-projets-de-formation-de-developpement-des-competences-et-de-certification-1354794.kjsp?RH=FORMADfc) (CPN98B10) [Concevoir, gérer et piloter des projets \(actions, dispositifs, parcours\) de formation et de certification](https://formation-adultes.cnam.fr/m-inscrire-a-paris/m-inscrire-aux-cours-en-journee-avec-cnam-entreprises/bloc-de-competences-concevoir-gerer-et-piloter-des-projets-actions-dispositifs-parcours-de-formation-et-de-certification-1354845.kjsp?RH=FORMADfc) (CPN98B20) [Accompagner les personnes dans leurs parcours de formation et de transition professionnelle](https://formation-adultes.cnam.fr/m-inscrire-a-paris/m-inscrire-aux-cours-en-journee-avec-cnam-entreprises/bloc-de-competences-accompagner-les-personnes-dans-leurs-parcours-de-formation-et-de-transition-professionnelle-1424910.kjsp?RH=FORMADfc) (CPN98B40)

## **Objectifs**

#### **Objectifs de la formation**

Structurer le scénario pédagogique d'une action de formation multimodale en lien avec le travail préalable d'ingénierie de formation.

Superviser le déroulement d'une action de formation dans ses différents aspects techniques, logistiques, relationnels et pédagogiques.

Concevoir et mettre en œuvre l'évaluation de la formation et exploiter ses résultats à des fins d'amélioration de l'action et des pratiques pédagogiques.

## **Les + de la formation**

Obtenir un des blocs de compétences du [Titre RNCP Niveau II Responsable de projets de formation](https://formation-adultes.cnam.fr/m-inscrire-a-paris/m-inscrire-aux-cours-en-journee-avec-cnam-entreprises/titre-rncp-niveau-6-responsable-de-projets-de-formation--860430.kjsp?RH=FORMADfc) du Cnam.

#### **Enquête de satisfaction**

Cnam Entreprises étant dans une démarche d'amélioration continue, une enquête de satisfaction devra être complétée à la fin de la formation par chacun des stagiaires. Dans le cas d'un cursus, chaque unité d'enseignement (UE) sera évaluée individuellement.

## **Voir aussi les formations aux métiers de**

[Responsable formation en entreprise](https://formation.cnam.fr/rechercher-par-metier/responsable-formation-en-entreprise-1173289.kjsp?RH=FORMADfc)

### **Voir aussi les formations en**

[Dispositif de formation](https://formation.cnam.fr/rechercher-par-discipline/dispositif-de-formation-924255.kjsp?RH=FORMADfc) [Formation des adultes](https://formation.cnam.fr/rechercher-par-discipline/formation-des-adultes-201992.kjsp?RH=FORMADfc)

Programme

## **Programme**

[Animation, gestion, évaluation d'une séquence pédagogique](https://formation-adultes.cnam.fr/m-inscrire-a-paris/m-inscrire-aux-cours-en-journee-avec-cnam-entreprises/animation-gestion-evaluation-d-une-sequence-pedagogique-860445.kjsp?RH=FORMADfc) (FAD106)

[Outils, usages et pratiques du numérique en pédagogie](https://formation-adultes.cnam.fr/m-inscrire-a-paris/m-inscrire-aux-cours-en-journee-avec-cnam-entreprises/outils-usages-et-pratiques-du-numerique-en-pedagogie-1353732.kjsp?RH=FORMADfc) (FAD131)

[Analyser et évaluer les pratiques pédagogiques](https://formation-adultes.cnam.fr/m-inscrire-a-paris/m-inscrire-aux-cours-en-journee-avec-cnam-entreprises/analyser-et-evaluer-les-pratiques-pedagogiques-1019732.kjsp?RH=FORMADfc) (FAD140)

#### **Modalités de validation**

Ingénierie / conception d'une séquence pédagogique multimodale Élaboration d'une séance de formation en présentiel ou à distance Simulation d'animations en présentiel ou en classe virtuelle : analyse critique et réflexive de sa pratique d'animation.

#### **Modalités d'évaluation**

Chaque unité (UE/US,UA) fait l'objet d'une évaluation organisée en accord avec l'Établissement public (certificateur) dans le cadre d'un règlement national des examens.

#### **Accessibilité public handicapé**

Nos formations sont accessibles aux publics en situation de handicap. Un référent Cnam est dédié à l'accompagnement de toute personne en situation de handicap.

Informations pratiques

## **Contact**

Posez-nous vos questions via [ce formulaire \(cliquer ici\)](https://www.cnam-entreprises.fr/contact/) ou en appelant le 01 58 80 89 72 Du lundi au vendredi, de 09h30 à 17h00

## **Centre(s) d'enseignement**

#### [Cnam Entreprises Paris](https://www.cnam-entreprises.fr/cnam-entreprises-paris-1041014.kjsp?RH=FORMADfc)

## **Complément lieu**

Cnam Paris 3ème

## **Session(s)**

du 7 novembre 2024 au 13 juin 2025

#### **Détail des dates:**

07/11/2024 28/11/2024 05/12/2024 12/12/2024 19/12/2024 23/01/2025 30/01/2025 06/03/2025 11/03/2025 27/03/2025 03/04/2025 04/04/2025 10/04/2025 15/05/2025 16/05/2025 22/05/2025 05/06/2025 13/06/2025

## **Code Stage : CPN98B30**

**Tarifs**

3 857 € net

**Formation éligible CPF** 2 450 € net

Individuels : vous ne bénéficiez d'aucune prise en charge ou vous êtes demandeur d'emploi ? [Découvrez nos tarifs adaptés à votre situation](https://www.cnam-entreprises.fr/faire-financer-une-formation/je-finance-ma-formation-par-moi-meme-1460104.kjsp?RH=0041)

**Nombre d'heures** 133

**7 novembre 2024 - 13 juin 2025**

Cours en journée

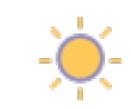

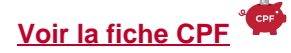

**Dates du stage**

Du 7 novembre 2024 au 13 juin 2025

## **Une question ?**

```
Cliquez ici pour appeler le CNAM Entreprises
Remplir le formulaire de demande ou appeler le
01 58 80 89 72
```
Du lundi au vendredi (hors jours fériés) De 09h30 à 12h00 et de 13h30 à 17h00

## **Votre inscription**

**2 possibilités :**

S'inscrire en ligne

[Bulletin d'inscription à télécharger](https://formation-adultes.cnam.fr/medias/fichier/bulletin-d-inscription-cnam-entreprises-2022-2023_1646661579648-pdf?ID_FICHE=1012340&INLINE=FALSE) et à renvoyer par courrier à :

Cnam Entreprises Service inscription - Case B2B01 292 rue Saint-Martin 75003 Paris

ou par e-mail à : entreprises.inter@lecnam.net

/\*\*/ a.customlink:hover, a.customlink, a.customlink:visited { text-decoration: none; } a.customlink:visited, .button:active a.customlink { color: #857761; } .button:hover a.customlink { color: #333333; }  $/*$ 

MISSION HANDI'CNAM Aider les auditeurs en situation de handicap

https://formation-adultes.cnam.fr/m-inscrire-a-paris/m-inscrire-aux-cours-en-journee-avec-cnam-entreprises/bloc-de-co